# **u-blox NEO-M9V migration guide**

**Migrating from professional grade NEO-M8U and NEO-M8L to NEO-M9V modulemodule**

**Application note for industrial applications**

### **Abstract**

This document provides an overview of the most important software and hardware changes from u-blox NEO-M8U and NEO-M8L modules to the u-blox NEO-M9V module.

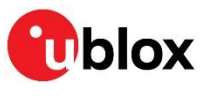

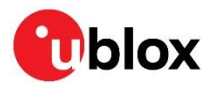

### <span id="page-1-0"></span>**Document information**

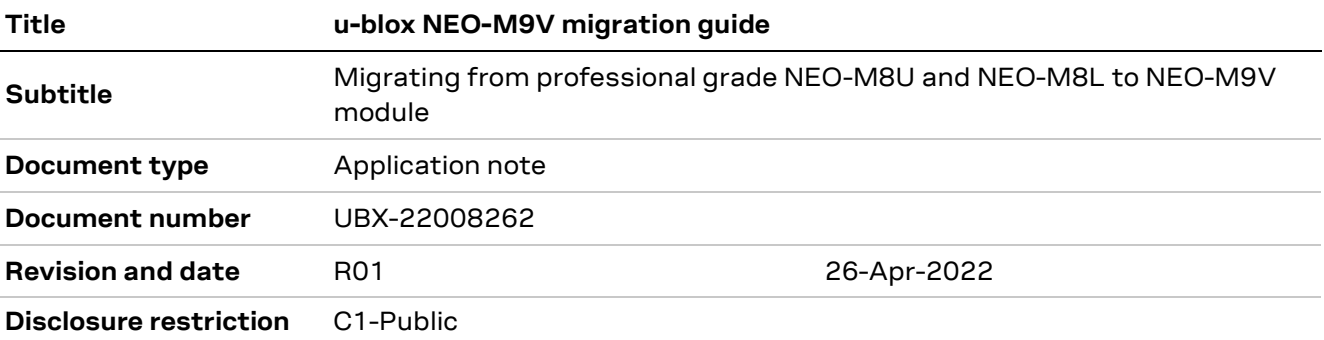

#### This document applies to the following products:

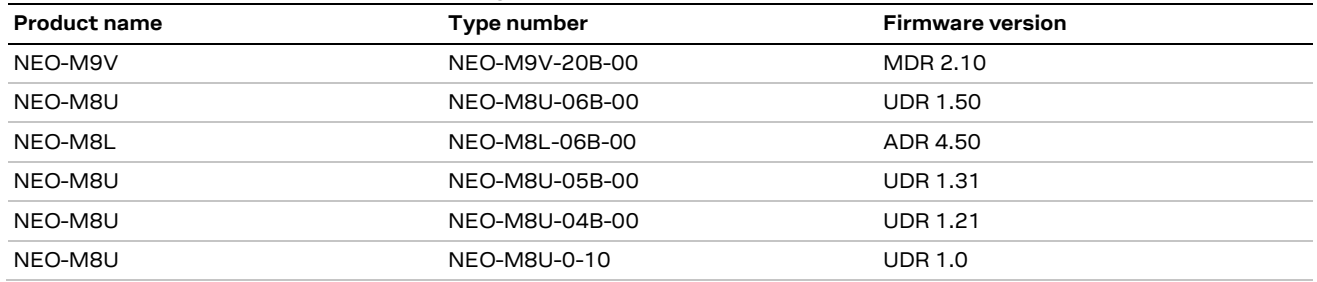

u-blox or third parties may hold intellectual property rights in the products, names, logos and designs included in this document. Copying, reproduction, modification or disclosure to third parties of this document or any part thereof is only permitted with the express written permission of u-blox.

The information contained herein is provided "as is" and u-blox assumes no liability for its use. No warranty, either express or implied, is given, including but not limited to, with respect to the accuracy, correctness, reliability and fitness for a particular purpose of the information. This document may be revised by u-blox at any time without notice. For the most recent documents, visit www.u-blox.com.

Copyright © u-blox AG.

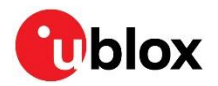

# <span id="page-2-0"></span>**Contents**

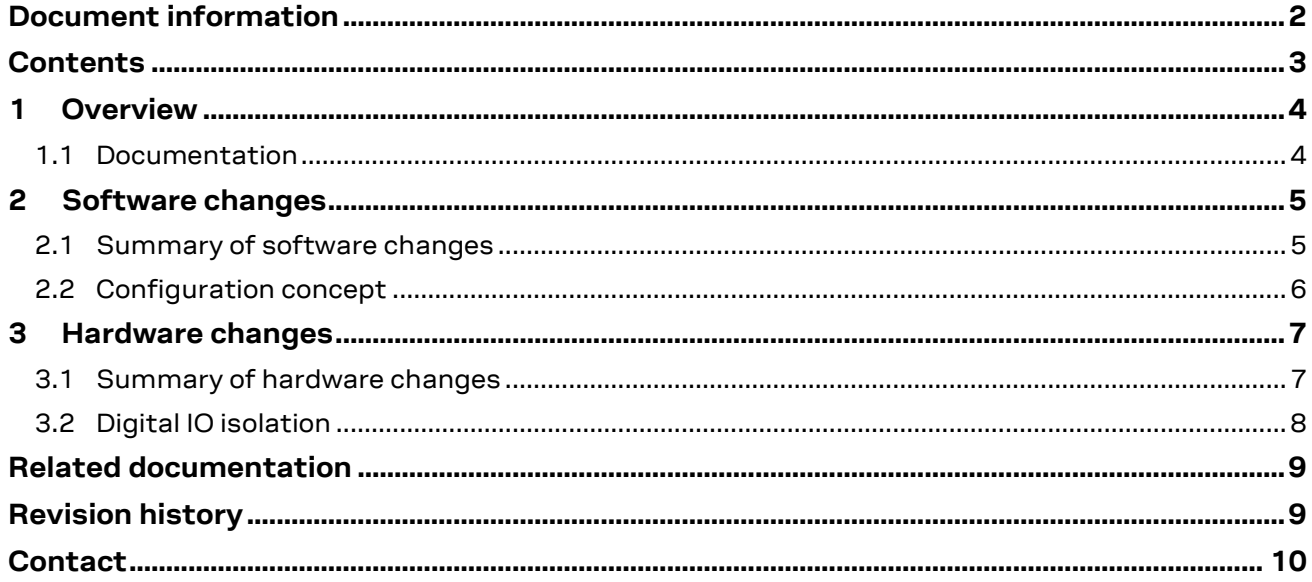

# <span id="page-3-0"></span>**1 Overview**

This document provides an overview of the software and hardware changes introduced in the u-blox M9 module product NEO-M9V, to support migration from the existing module design based on the u-blox M8 dead reckoning module including 3D inertial sensors.

NEO-M9V supports a standard precision GNSS platform with 3D multi-mode dead reckoning (MDR). u-blox M9 receivers support concurrent reception of four GNSS.

NEO-M9V-20B is the first u-blox GNSS receiver with untethered (UDR) and automotive dead reckoning (ADR), specially designed for fleet management and micromobility applications. It directly succeeds the u-blox M8 product range, namely the NEO-M8U and NEO-M8L professional grade modules.

NEO-M9V is available in professional grade.

Multi-mode dead reckoning (MDR): u-blox's proprietary multi-mode dead reckoning (MDR) consists of two operating modes: untethered dead reckoning (UDR) and automotive dead reckoning (ADR). UDR is based on SFDR technology, which combines multi-constellation GNSS measurements with NEO-M9V's internal 6-axis IMU only. ADR is based on sensor fusion dead reckoning (SFDR) technology, which combines multi-constellation GNSS measurements with NEO-M9V's internal 6 axis IMU and wheel tick or speed.

### <span id="page-3-1"></span>**1.1 Documentation**

- Data sheet [\[1\]](#page-8-2) focuses on essential parameters and performance figures of NEO-M9V.
- Firmware release note [\[2\]](#page-8-3) gives information on the firmware features and configuration and message interfaces.
- Integration manual [\[3\]](#page-8-4) provides detailed information on receiver configuration and hardware integration.
- Interface description [\[4\]](#page-8-5) covers the supported protocols (UBX, NMEA) with a detailed description of the messages.
- Data sheet [\[5\]](#page-8-6) focuses on essential parameters and performance figures of NEO-M8U.
- Data sheet [\[6\]](#page-8-7) focuses on essential parameters and performance figures of NEO-M8L.

# <span id="page-4-0"></span>**2 Software changes**

This section summarizes the main software changes in NEO-M9V compared to u-blox NEO-M8U and NEO-M8L.

The new features include wake on motion, advanced calibration handling, secondary navigation output, and different dynamic models. Moreover, UDR performance is improved in terms of the vibration handling, speed bumps and bumper-to-bumper traffic, during abrupt speed changes in a tunnel or underground parking, and in reduced fly-away scenarios when a receiver has been turned on or off.

u-blox M9 receivers detect jamming and spoofing events and report them to the host, which allows the system to react to such events. RF design effort for NEO-M9V-20B is reduced, as a SAW filter and an LNA are integrated. Advanced filtering algorithms mitigate the impact of RF interference and jamming, thus enabling the product to operate as intended.

A new kick e-scooter dynamic model has been introduced in this release. In addition to the sensorfused position solution, a second output delivers an independent GNSS-only positioning solution.

The receiver also provides a higher navigation rate and improved security features compared to previous u-blox GNSS generations.

This release adds support for NMEA message output from the secondary filter and introduces the ability to use wheel tick (WT) data without the directional input to reach a sensor fusion fix.

A new message, UBX-ESF-CAL, has been implemented along with support to output calibrated raw sensor measurements at 100 Hz. Another new message, UBX-NAV-PVAT, has been implemented to improve debugging and unify the navigation solution output.

For detailed information on the software, refer to the u-blox MDR 2.10 Interface description [\[4\],](#page-8-5) the u-blox M9 MDR 2.10 firmware Release note [\[2\],](#page-8-3) and the Integration manual [\[3\].](#page-8-4)

### <span id="page-4-1"></span>**2.1 Summary of software changes**

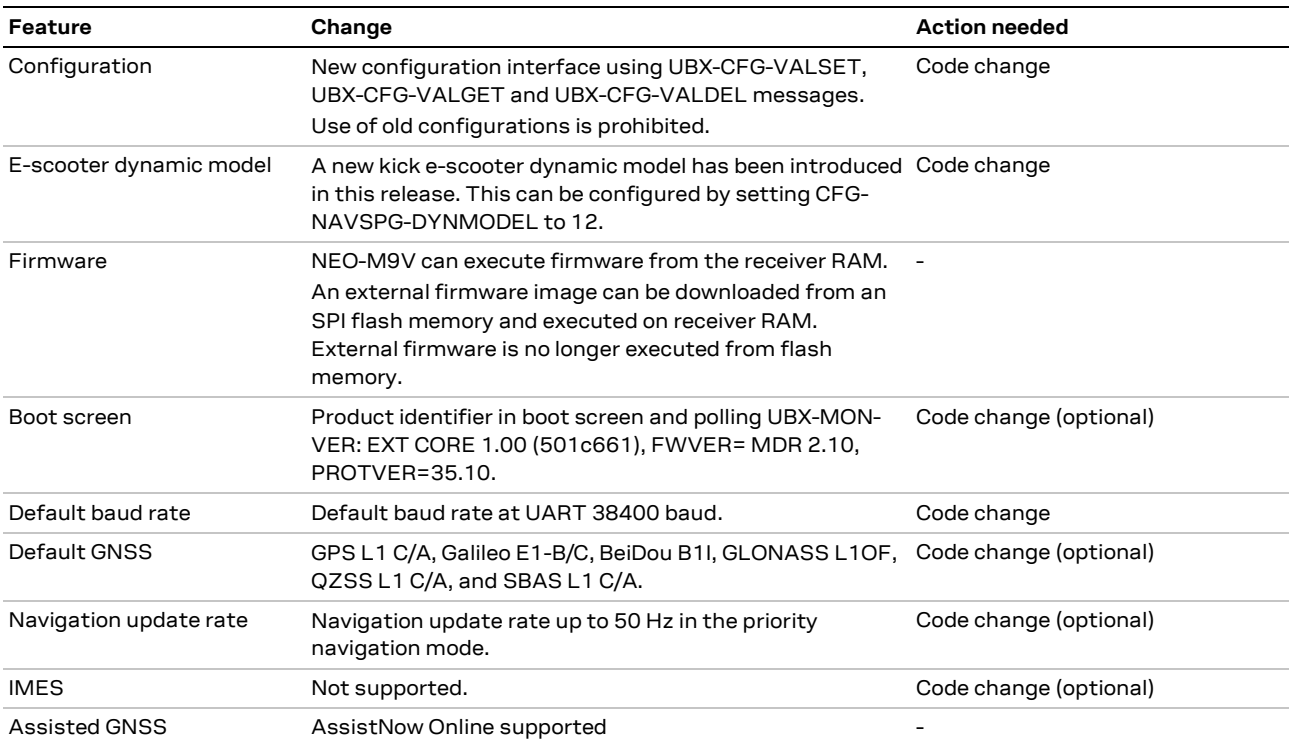

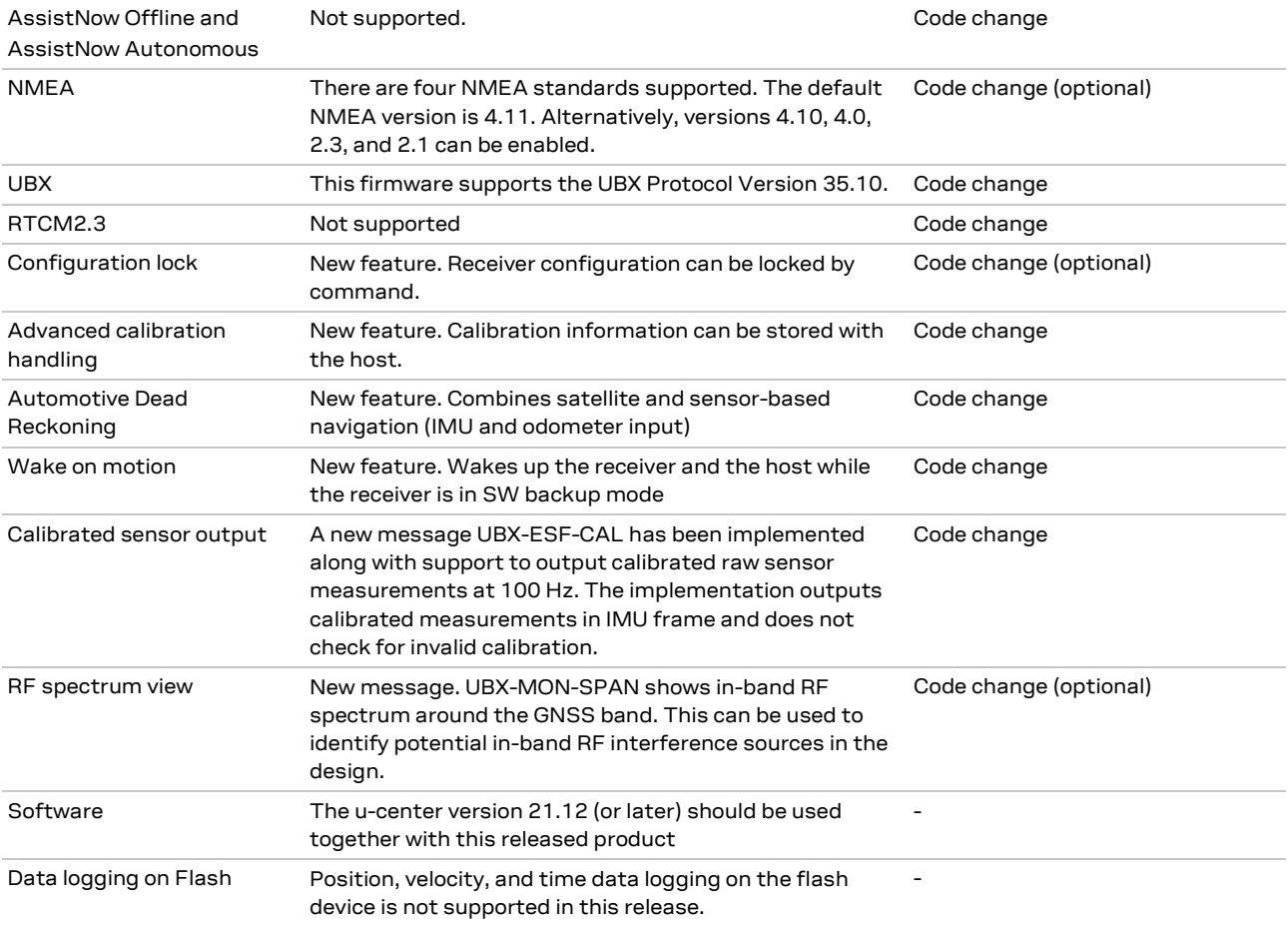

**Table 1: Summary of software changes**

### <span id="page-5-0"></span>**2.2 Configuration concept**

A new configuration concept is introduced. Many legacy UBX-CFG group messages have been deprecated and replaced by new configuration messages UBX-CFG-VALSET, UBX-CFG-VALGET, and UBX-CFG-VALDEL. Refer to the Interface description [\[4\]](#page-8-5) for a description of this feature and the available settings. This allows direct access to individual configuration items (typically individual fields in the deprecated legacy UBX-CFG group messages). The configuration items can be applied independently on RAM, BBR, and flash memory layers.

# <span id="page-6-0"></span>**3 Hardware changes**

The NEO-M9V module is not 1:1 pin-compatible with u-blox M8 modules. The pin layout and the function of the pins have changed. The following sections list the key differences between NEO-M9V and NEO-M8 modules. Refer to the product Data sheet [\[1\]](#page-8-2) and Integration manual [\[3\]](#page-8-4) for technical specifications and design support. The wake-on-motion functionality that allows turning off the host and saving power until motion is detected by the IMU.

RF design effort for NEO-M9V-20B is reduced, as a SAW filter and an LNA are integrated. Advanced filtering algorithms mitigate the impact of RF interference and jamming, thus enabling the product to operate as intended.

The NEO-M9V module is available in the NEO form factor, which is a 12.2 x 16.0 mm LCC package.

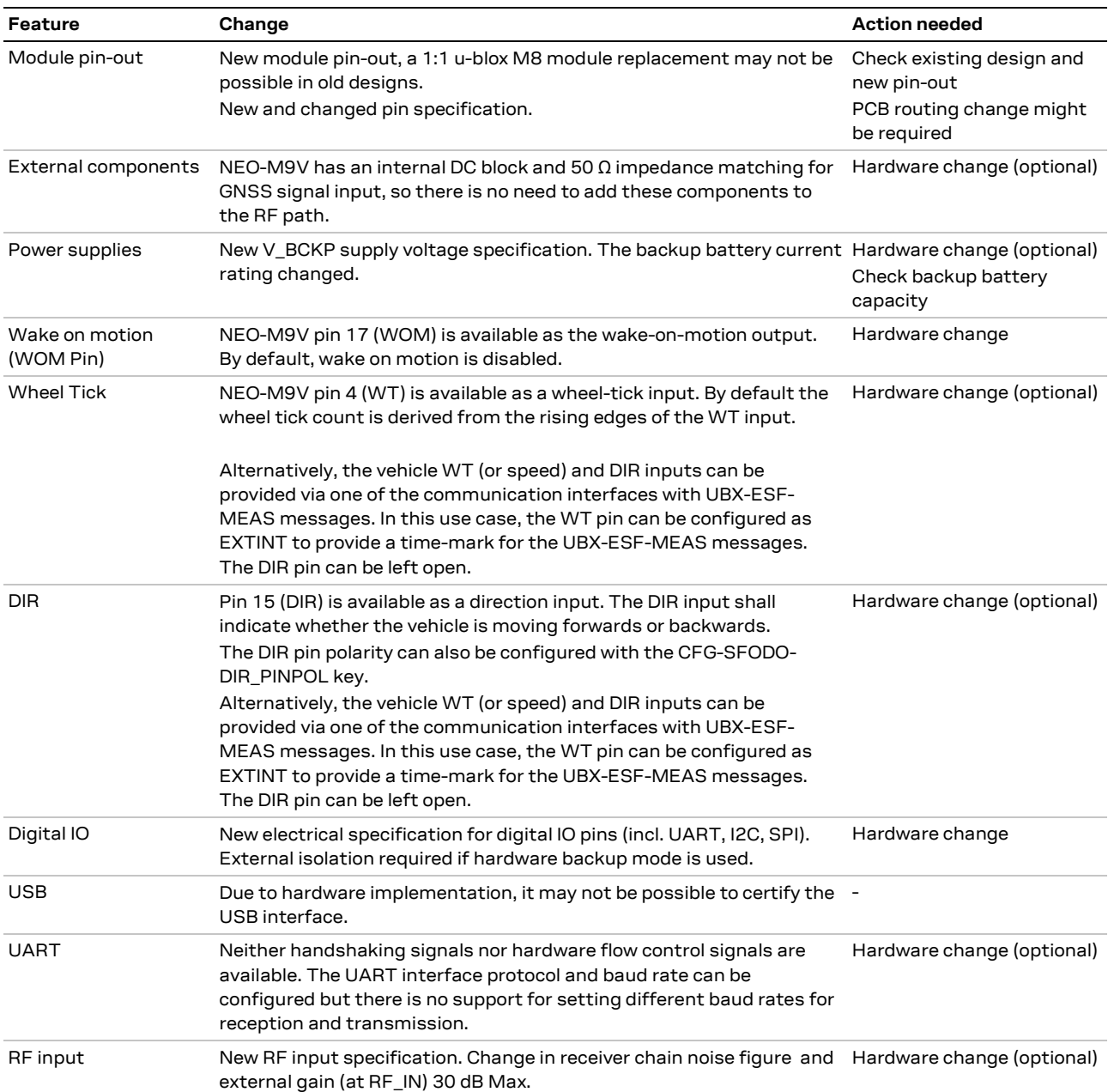

### <span id="page-6-1"></span>**3.1 Summary of hardware changes**

**Table 2: Summary of hardware changes**

### <span id="page-7-0"></span>**3.2 Digital IO isolation**

Driving digital pins is not allowed in the NEO-M9V module (all I/O including UART and other interfaces to float or connect to a high impedance) in HW backup mode (V\_BCKP supplied when VCC is removed). This is to avoid cross-supplying the receiver via digital pins. External isolation may be required, e.g., on the communication lines to the host controller. An example of digital IO isolation is given in the Communication interfaces section of the Integration manua[l \[3\].](#page-8-4)

### <span id="page-8-0"></span>**Related documentation**

- <span id="page-8-2"></span>[1] NEO-M9V-20B - Datasheet, [UBX-21029781](https://www.u-blox.com/en/docs/UBX-21029781)
- <span id="page-8-3"></span>[2] u-blox M9 MDR 2.10 firmware Release note, [UBX-22000503](https://www.u-blox.com/en/docs/UBX-22000503)
- <span id="page-8-4"></span>[3] NEO-M9V Integration manual, [UBX-21029776](https://www.u-blox.com/en/docs/UBX-21029776)
- <span id="page-8-5"></span>[4] MDR 2.10 Interface description, [UBX-21036678](https://www.u-blox.com/en/docs/UBX-21036678)
- <span id="page-8-6"></span>[5] NEO-M8U-06B-00 – Datasheet, [UBX-15015679](https://www.u-blox.com/en/docs/UBX-15015679)
- <span id="page-8-7"></span>[6] NEO-M8L-06B – Datasheet[, UBX-20058645](https://www.u-blox.com/en/docs/UBX-20058645)

**☞** For product change notifications and regular updates of u-blox documentation, register on our website, [www.u-blox.com.](http://www.u-blox.com/)

## <span id="page-8-1"></span>**Revision history**

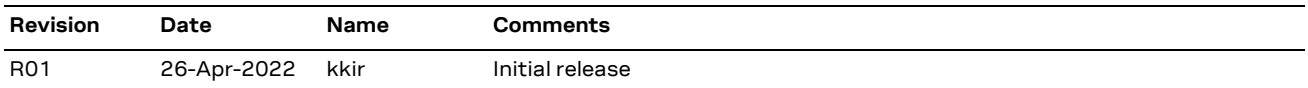

# <span id="page-9-0"></span>**Contact**

For complete contact information, visit us at [www.u-blox.com.](http://www.u-blox.com/)

#### **u-blox Offices**

#### **North, Central and South America**

#### **u-blox America, Inc.**

Phone: +1 703 483 3180 Email: [info\\_us@u-blox.com](mailto:info_us@u-blox.com)

#### **Regional Office West Coast:**

Phone: +1 408 573 3640 Email: [info\\_us@u-blox.com](mailto:info_us@u-blox.com)

#### **Technical Support:**

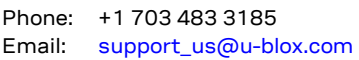

#### **Headquarters Europe, Middle East, Africa**

#### **u-blox AG**

Phone: +41 44 722 74 44 Email: [info@u-blox.com](mailto:info@u-blox.com) Support: [support@u-blox.com](mailto:support@u-blox.com)

#### **Asia, Australia, Pacific**

#### **u-blox Singapore Pte. Ltd.**

Phone: +65 6734 3811 Email: [info\\_ap@u-blox.com](mailto:info_ap@u-blox.com) Support: [support\\_ap@u-blox.com](mailto:support_ap@u-blox.com)

#### **Regional Office Australia:**

Phone: +61 3 9566 7255 Email: [info\\_anz@u-blox.com](mailto:info_anz@u-blox.com) Support: [support\\_ap@u-blox.com](mailto:support_ap@u-blox.com)

#### **Regional Office China (Beijing):**

Phone: +86 10 68 133 545 Email: [info\\_cn@u-blox.com](mailto:info_cn@u-blox.com) Support: [support\\_cn@u-blox.com](mailto:support_cn@u-blox.com)

#### **Regional Office China (Chongqing):**

Phone: +86 23 6815 1588 Email: [info\\_cn@u-blox.com](mailto:info_cn@u-blox.com) Support: [support\\_cn@u-blox.com](mailto:support_cn@u-blox.com)

#### **Regional Office China (Shanghai):**

Phone: +86 21 6090 4832 Email: [info\\_cn@u-blox.com](mailto:info_cn@u-blox.com) Support: [support\\_cn@u-blox.com](mailto:support_cn@u-blox.com)

#### **Regional Office China (Shenzhen):**

Phone: +86 755 8627 1083 Email: [info\\_cn@u-blox.com](mailto:info_cn@u-blox.com) Support: [support\\_cn@u-blox.com](mailto:support_cn@u-blox.com)

#### **Regional Office India:**

Phone: +91 80 405 092 00 Email: [info\\_in@u-blox.com](mailto:info_in@u-blox.com) Support: [support\\_in@u-blox.com](mailto:support_in@u-blox.com)

#### **Regional Office Japan (Osaka):**

Phone: +81 6 6941 3660 Email: [info\\_jp@u-blox.com](mailto:info_jp@u-blox.com) Support: [support\\_jp@u-blox.com](mailto:support_jp@u-blox.com)

#### **Regional Office Japan (Tokyo):**

Phone: +81 3 5775 3850 Email: [info\\_jp@u-blox.com](mailto:info_jp@u-blox.com) Support: [support\\_jp@u-blox.com](mailto:support_jp@u-blox.com)

#### **Regional Office Korea:**

Phone: +82 2 542 0861 Email: [info\\_kr@u-blox.com](mailto:info_kr@u-blox.com) Support: [support\\_kr@u-blox.com](mailto:support_kr@u-blox.com)

#### **Regional Office Taiwan:**

Phone: +886 2 2657 1090 Email: [info\\_tw@u-blox.com](mailto:info_tw@u-blox.com) Support: [support\\_tw@u-blox.com](mailto:support_tw@u-blox.com)